## Quick Reference Card | 23.1 | Windows

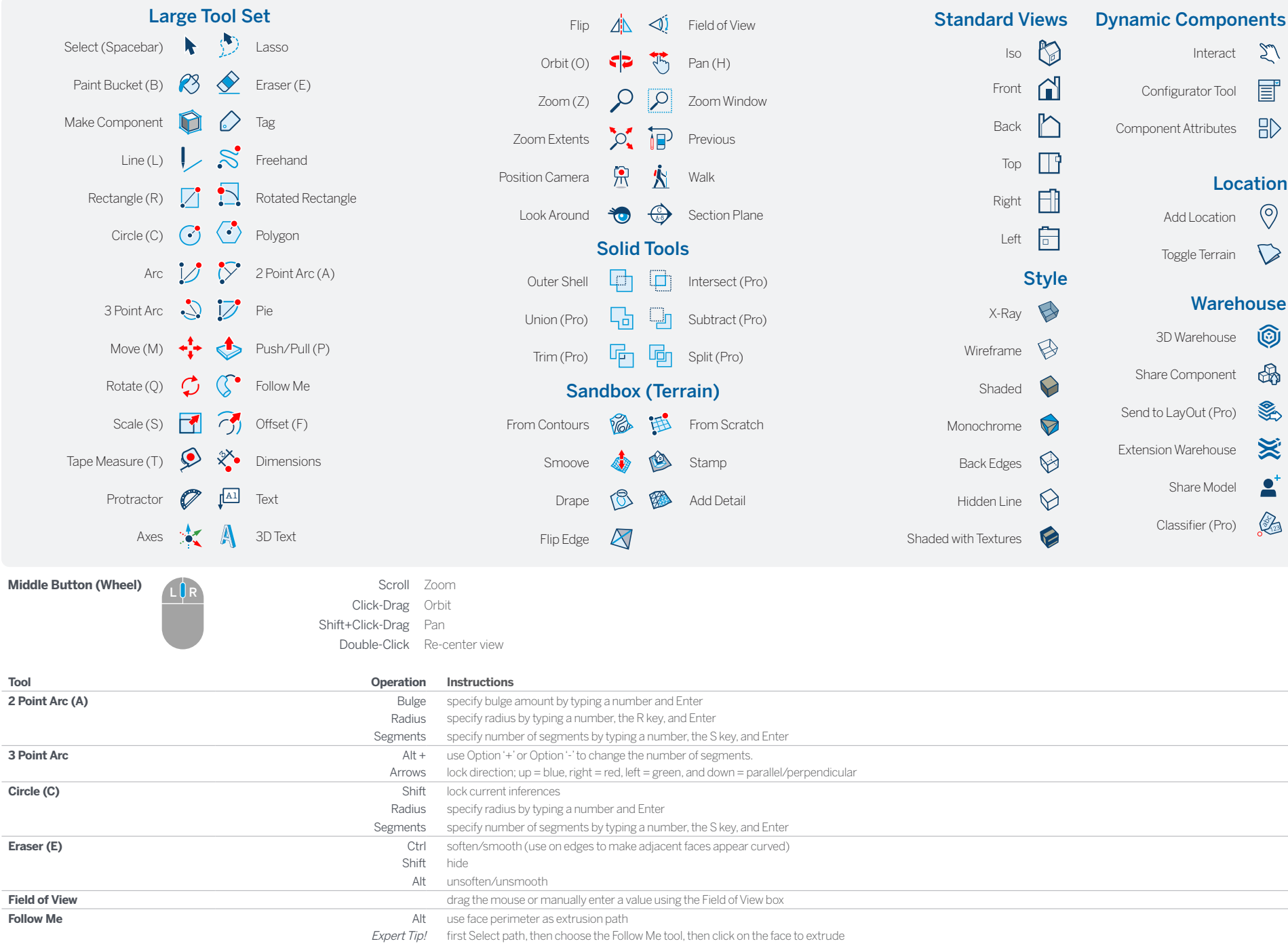

## SketchUp

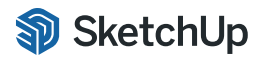

© 2023 Trimble

© 2023 Trimble

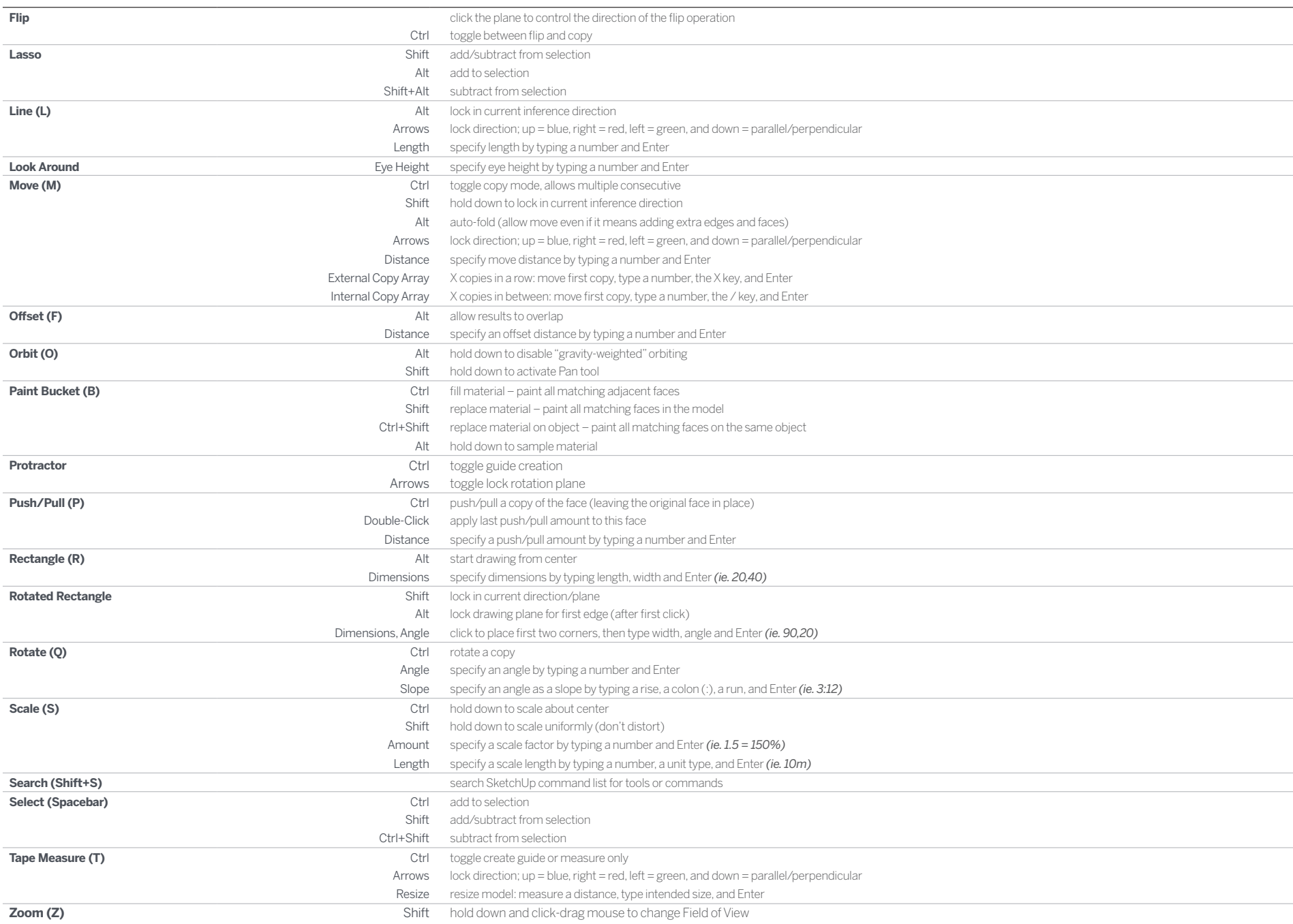